## **WORKSHOP 5 การจัดการผูใช**

การจัดการผูใชตองทราบวาผูใชงานใน Joomla มีกี่ระดบั แตละระดับมีหนาที่และแตกตาง กันอยางไรโดยผูใชงานจะแบงเปน2 กลุมใหญดังนี้

#### **1. Front End User**

- 1.1 Registered คือผูที่ลงทะเบียน ที่สามารถมองเห็นเนื้อหาบางสวนที่มากกวาปกติ
- 1.2 Author คือ สามารถส่งประกาศข่าว และแก้ไขข่าวที่ตัวเองได้ส่งเข้ามาได้
- 1.3 Editor คือ สามารถส่งประกาศข่าว และแก้ไขข่าวของตัวเองและคนอื่นได้
- 1.4 Publisher คือ เป็นคนที่สามารถอนุญาตให้ข่าว สามารถแสดงข่าวต่อสาธารณขน ได

#### **2. Back End User**

- 2.1 Manager สามารถจัดการเกี่ยวกับผู้ใช้ Module และ Component บางตัวได้
- 2.2 Administrator ทำได้ทุกอย่าง ยกเว้นเปลี่ยนค่าที่สำคัญบางอย่าง และเปลี่ยน รูปแบบไมได
- 2.3 Super Administrator ทำใต้ทุกอย่าง และไม่สามารถลบออกได้

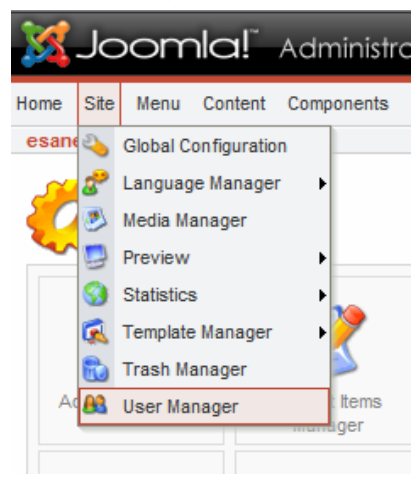

ก็จะปรากฏหนานี้

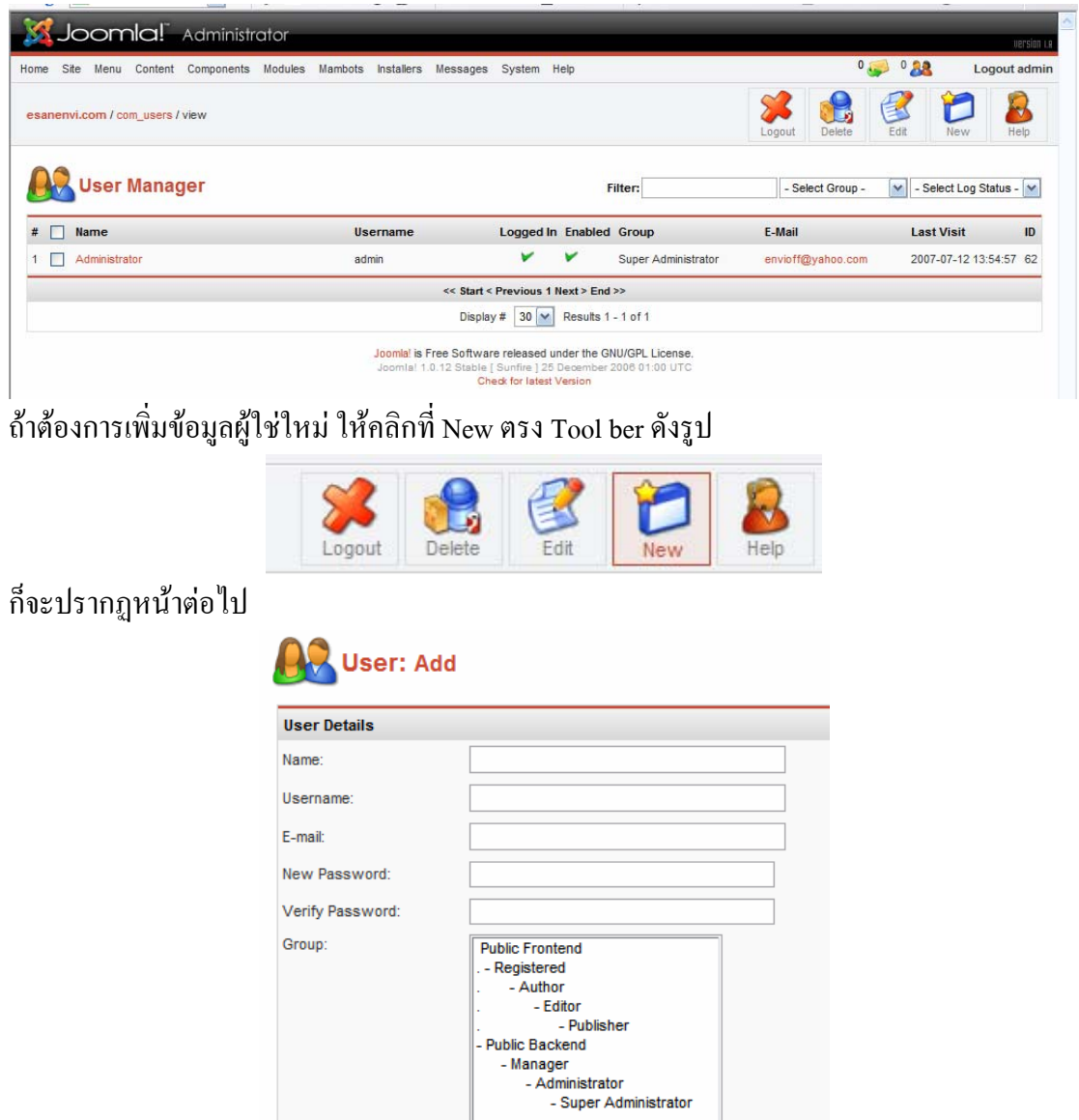

หลังจากที่กรอกรายละเอียดของผู้ใช้เรียบร้อยแล้ว ก็มาถึงขั้นตอนการกำหนดระดับของผู้ใช้งานว่า ี เราต้องการให้ผู้ใช้งานอยู่ในระดับไหน สามารถกำหนดได้ใน Group ดังรูป

 $\odot$  No  $\bigcirc$  Yes

**Block User** 

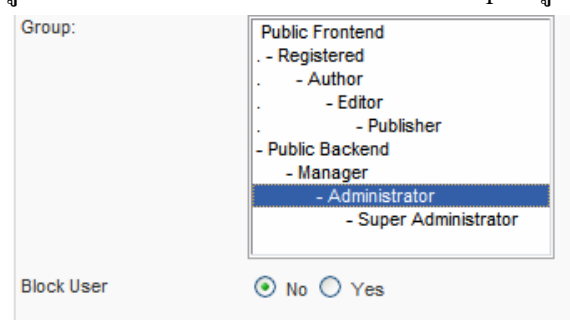

เมื่อทำการกำหนดระดับการใช้งานเรียบร้อยแล้ว ขั้นตอนสุดท้ายต้องการที่จะ Block ไม่ให้ใช้งาน หรือไม่ ถ้าต้องการก็ให้กด Yes แต่ถ้าไม่ต้องการให้ Block ก็กด No

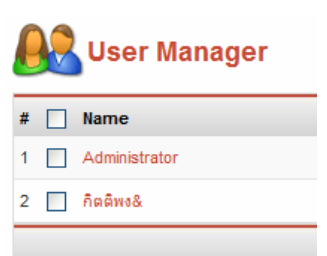

### **การแกไขขอมลของ ู User**

คลิกเครื่องหมายถูกที่ Name ที่ตองการแกไข แลวคลิกที่ Edit

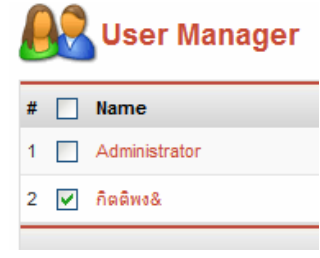

Tool bar

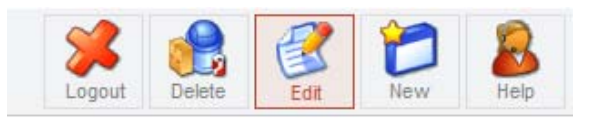

### ทำการแก้ไขข้อมูล แล้วกด Seve

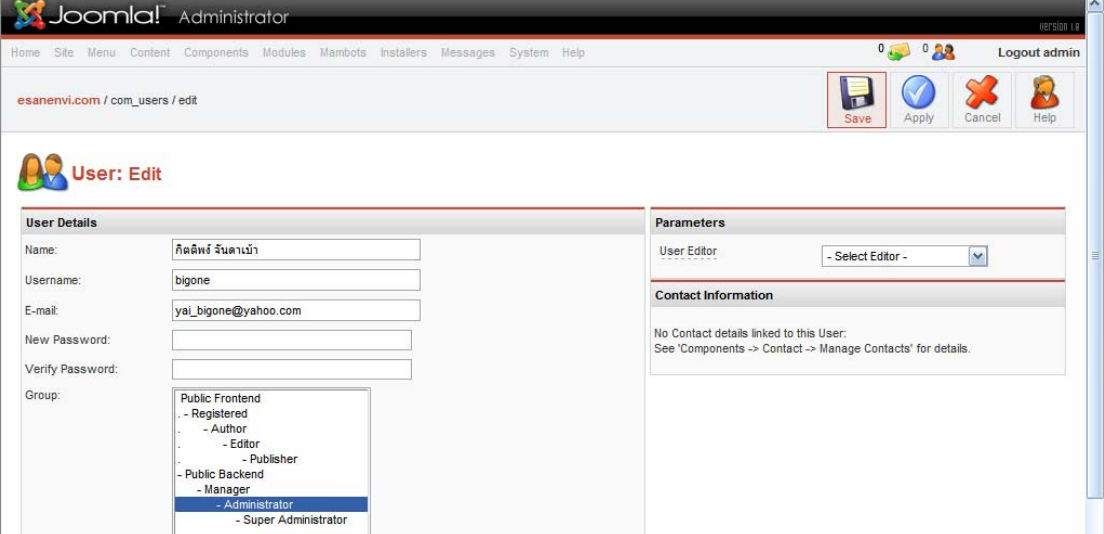

# **การลบ User ที่ไมตองการ**

คลิกเครื่องหมายถูกที่ Name ที่ตองการลบ แลวกด Delete ตรง Tool bar ก็เสร็จการลบ User

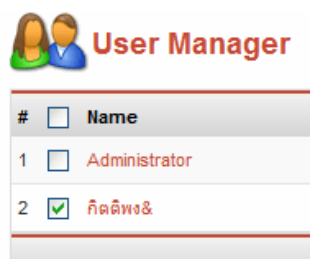